# GUÍA PARA PRESENTAR Y CONFIRMAR LA PLAZA EN COLEGIOS MAYORES, PROCESO DE RENOVACIÓN DE PLAZA CURSO 2024-25

## **INTRODUCCIÓN.-**

**Para el proceso de renovación de plaza (curso 2024-25) en los Colegios Mayores de la Universidad de Zaragoza, la tramitación se va a realizar telemáticamente:**

**El proceso por parte del colegial consiste en dos partes:**

- **1. Presentación de la solicitud.**
- **2. Confirmación a la plaza y pago.**

## **1. PRESENTACIÓN DE LA SOLICITUD:**

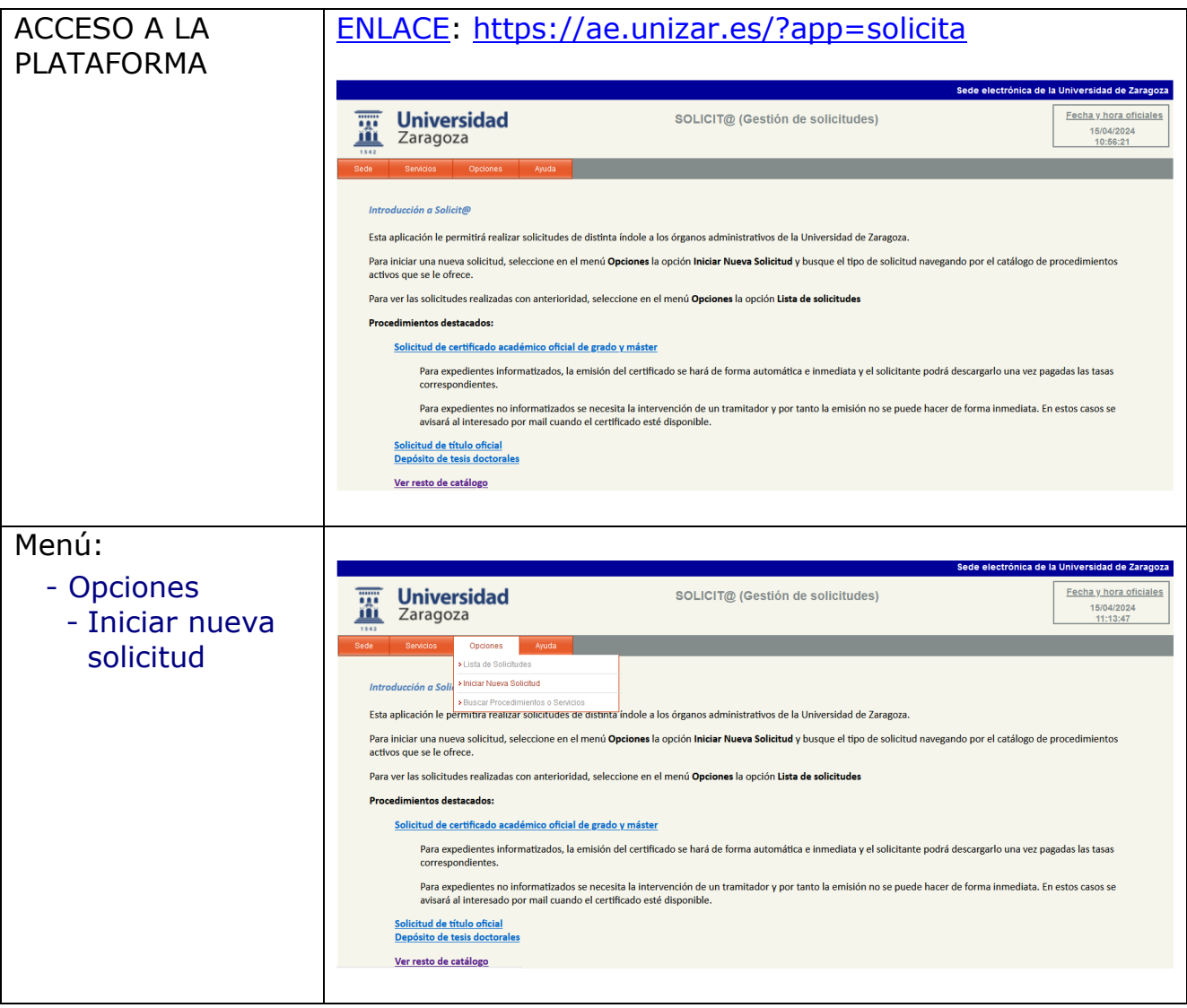

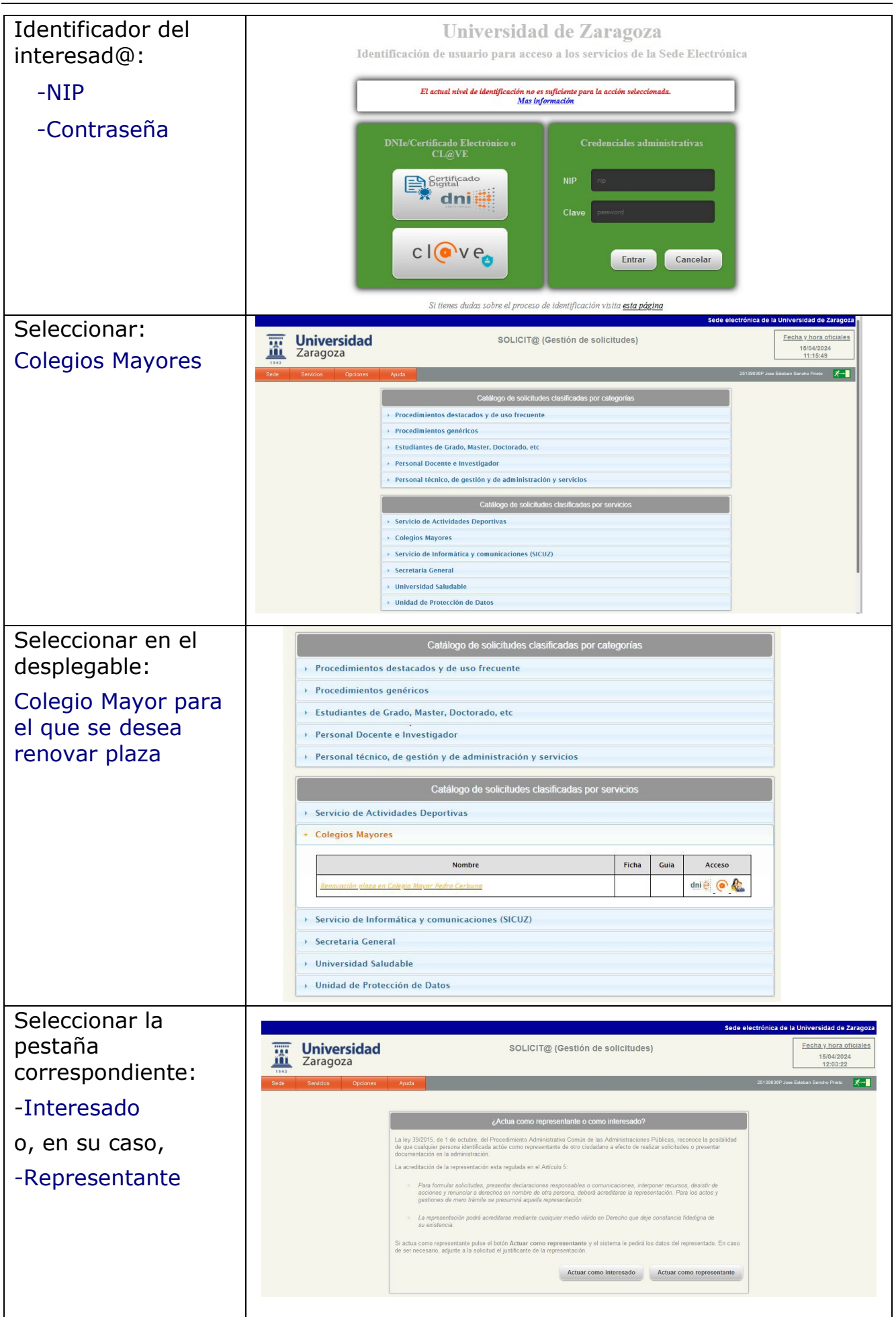

### GUÍA FÁCIL PARA RENOVACIÓN DE PLAZA

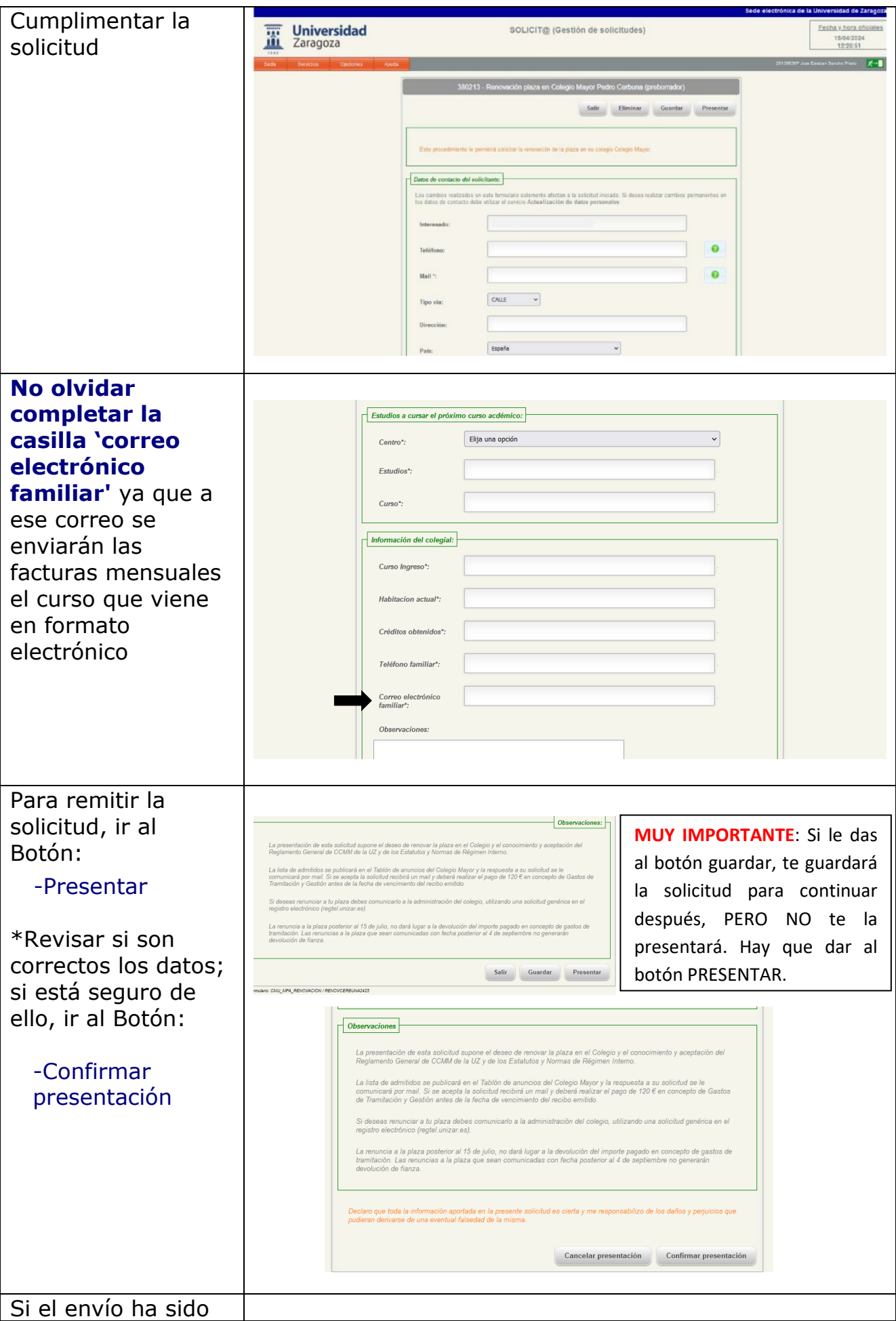

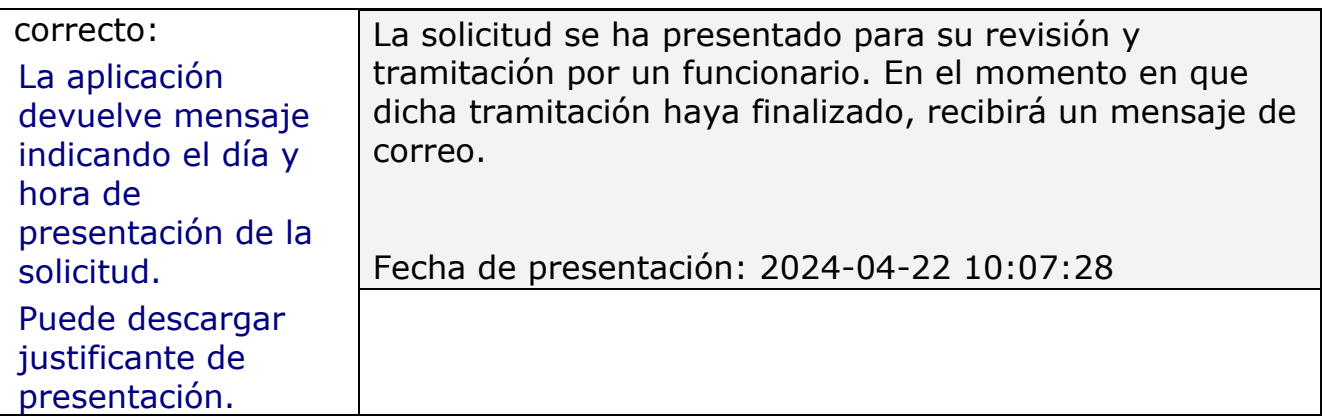

## **2. CONFIRMACIÓN A LA PLAZA Y PAGO:**

Finalizado el plazo de solicitud de renovación y publicado el listado de admitidos:

El/la colegial que haya sido admitido/a recibirá un e-mail para que pueda realizar el pago mediante tarjeta bancaria a través de TPV

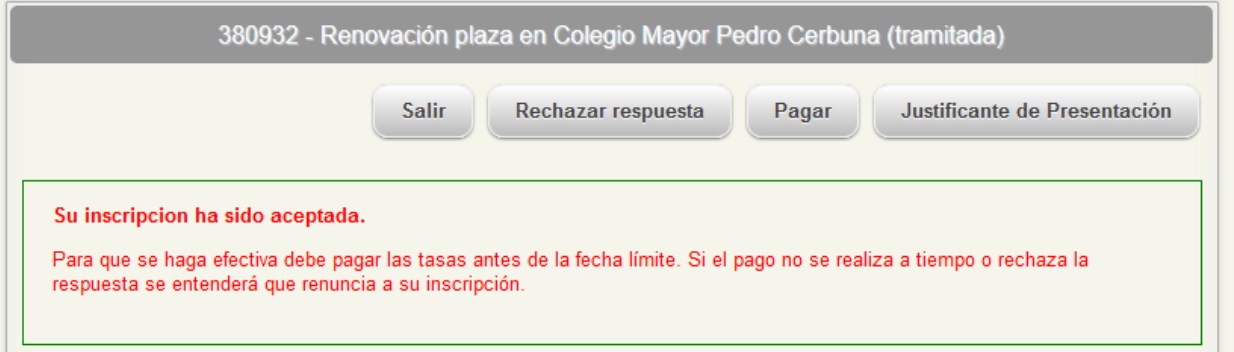

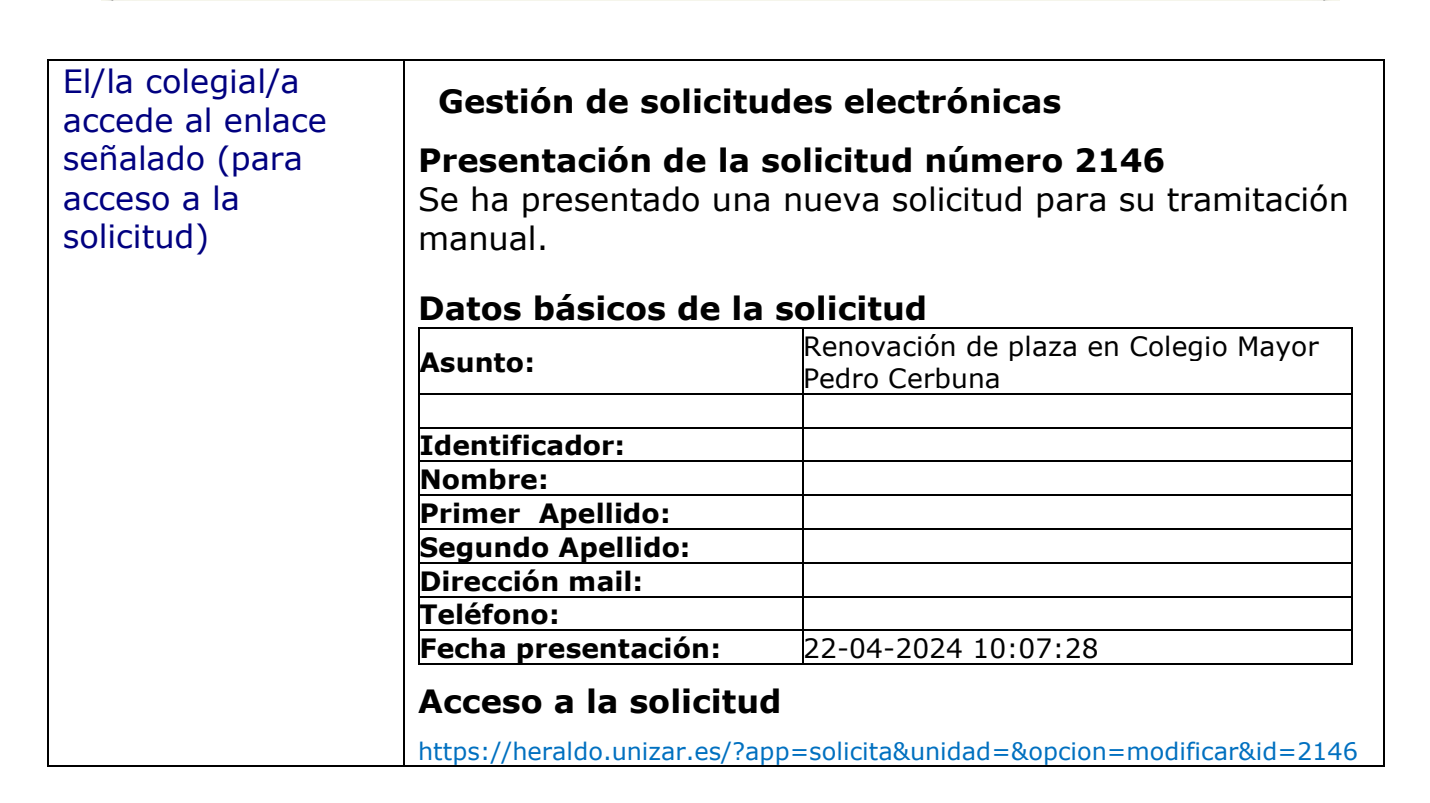

#### GUÍA FÁCIL PARA RENOVACIÓN DE PLAZA

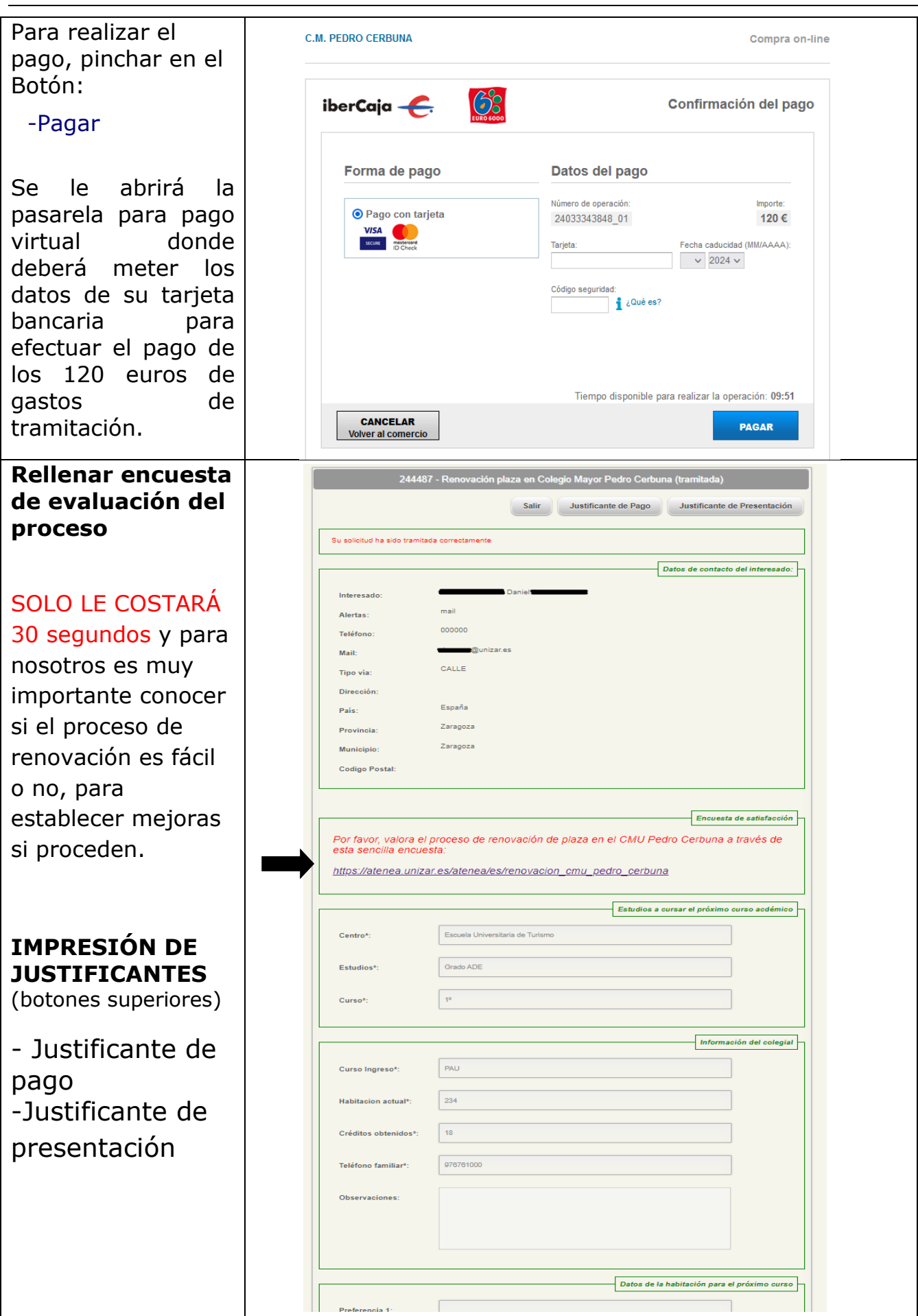